## 復旧・復興建設工事共同企業体として 入札参加資格確認申請する際の留意事項

下図のとおり、「JV参加」にチェックを入れ、「企業体名称」を入力してく ださい。

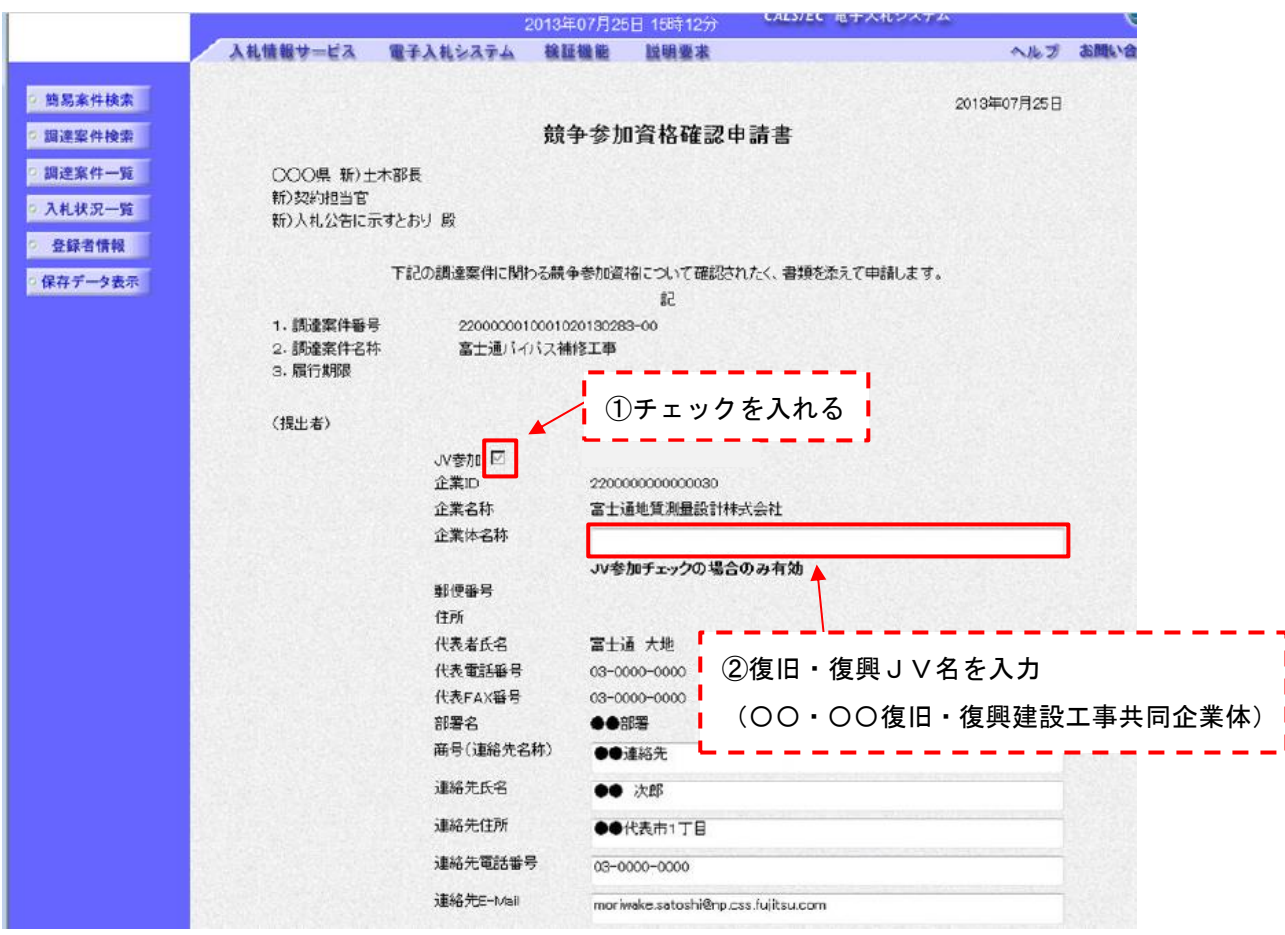